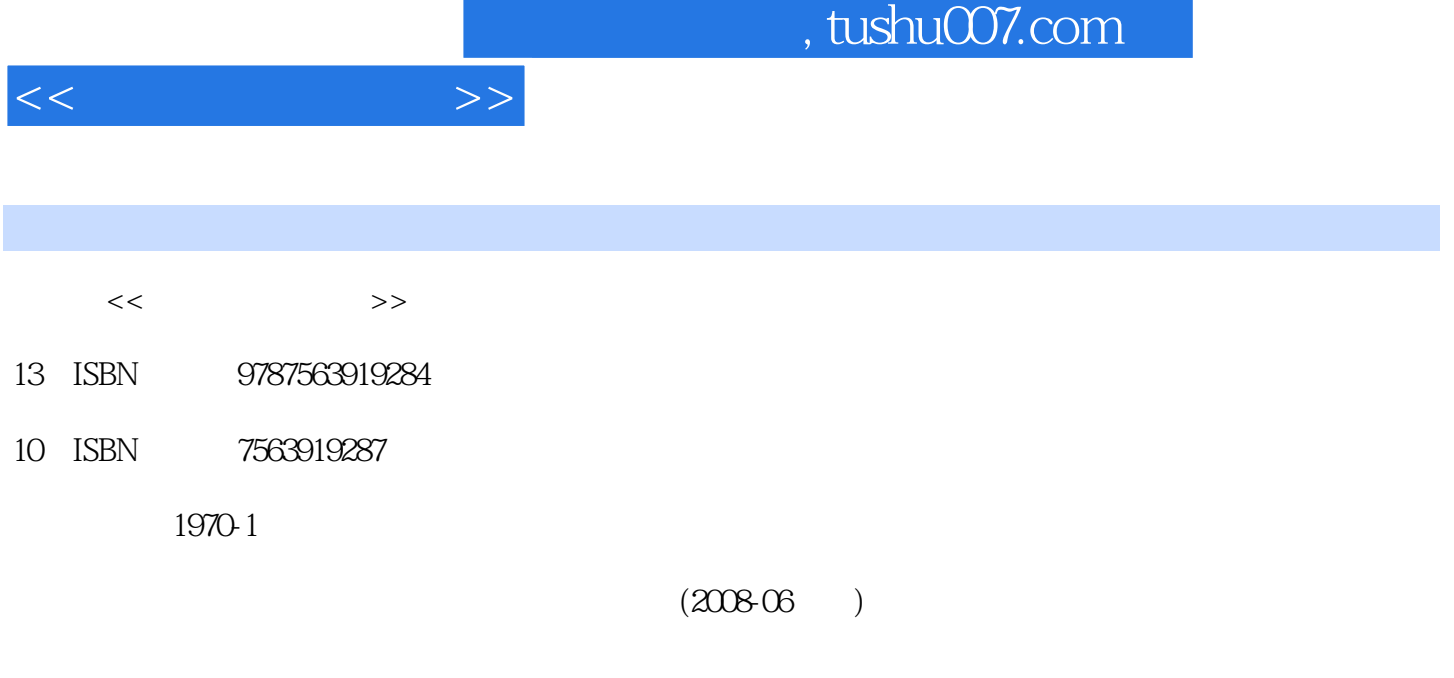

页数:208

PDF

更多资源请访问:http://www.tushu007.com

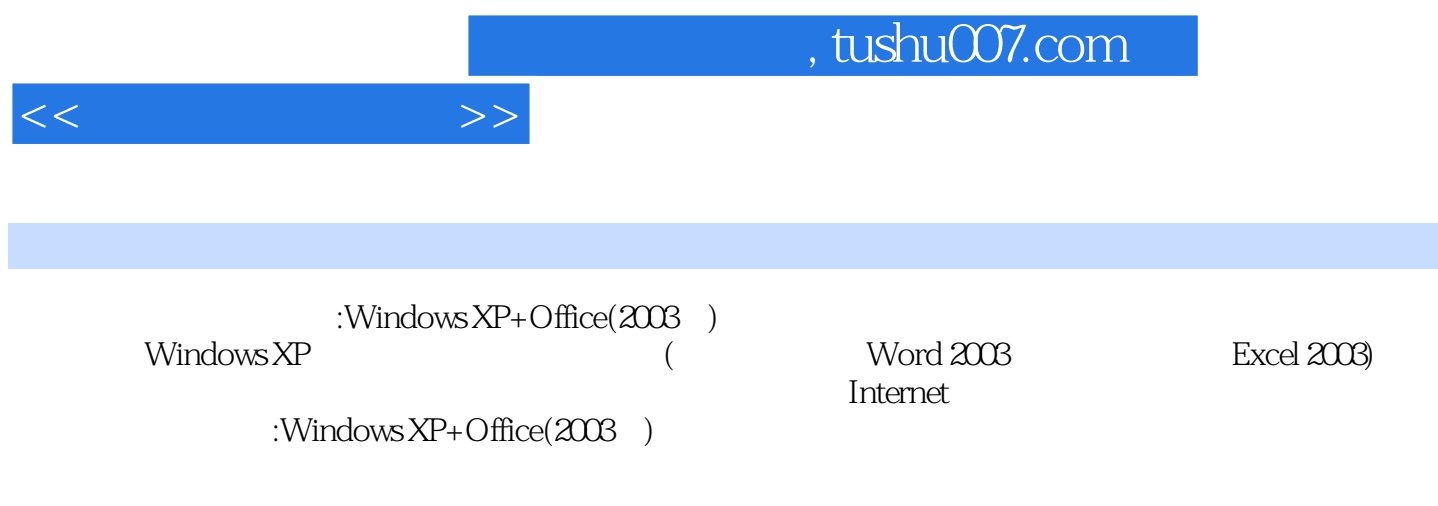

 $:\!\!$  Windows XP+Office(2003 $\;$ )

and tushu007.com

 $\begin{array}{ccccccccc}\n1 & & & & & & 1.1 & & & & 1.1 & & & & & 1.12 & & & & & 1.13 \\
& & & & & & & & 1.1 & & & & & 1.12 & & & & & 1.13 \\
& & & & & & & 1.1 & & & & 1.2 & & & & & 1.13 \\
& & & & & & & 1.22 & & & & 1.3 & & & & 1.31 \\
& & & & & & 1.32 & & & & 1.4 & & & & 1.42 \\
& & & & & & & & 1.5 & & & & & & 1.5\n\end{array}$  $1.1.4$   $1.1.5$   $1.2$  $1.21$  1.2.2  $1.22$  1.3  $1.31$  $1.32$   $1.33$   $1.4$   $1.41$   $1.42$  $1.43$  1.5  $1.5$   $1.51$   $1.52$  $2 \quad 21 \quad 21.1 \quad 21.2$  $2.1.3$  2.2.1 2.2.1 2.2.2 2.3 2.3  $231$   $232$   $ABC$   $3$  Windows XP3.1 Windows XP 3.2 Windows XP 3.2.1 Windows XP 3.2.2 Windows XP 标操作3.2.3 Windows XP的汉字输入法3.3 Windows XP桌面简介3.3.1 Windows XP中"我的电脑"3.3.2  $333$   $334$   $34$  Windows XP  $341$  $342$   $35$  Windows XP  $351$   $352$  " $36$ 4 Word 20034.1 Word 2003 4.1.1 Word 20034.1.2 Word 20034.1.3 Word  $2003$  4.2  $421$  4.2.2 4.2.3 4.2.4 4.2.5 4.3 4.31 4.3.2 4.3.3 4.34 4.3.5 4.3.6 4.3.7 4.3.8 4.3.9 4.3.10 4.3.11 4.4 4.4.1 4.4.2 4.4.3 4.4.4  $4.45 \t 4.46 \t 4.47 \t 4.5 \t 4.51 \t 4.53 \t 4.53$  $4.5.4$   $4.5.5$   $4.5.6$   $4.6$   $4.61$  Word 2003 462 463 464 47 47.1  $\frac{3.5}{-}$  4.7.2 5 Excel 20035.1 Excel 2003 Excel 20035.1.2 Excel 20035.1.3 Excel 2003 5.1.4 5.1.4 5.1.4  $5.21$   $5.2.2$   $5.2.3$   $5.2.4$   $5.3$   $5.31$  $5.32$   $5.4$   $5.41$   $5.42$   $5.43$  $5.44$   $5.45$   $5.5$   $5.51$   $5.52$  $5.5.3$   $5.5.4$   $5.6$   $5.61$   $5.6.2$ 5.6.3 5.6.4 5.6.5 5.7 5.7.1 的运算符5.7.2 公式的输入与显示5.7.3 公式位置的引用5.8 函数的使用5.8.1 数定义5.8.2 函数的功能及 5.8.3 5.9 5.9.1 5.9.2 5.10 5.10.1  $5.102$   $5.103$   $6$   $6.1$ 6.1.1 6.1.2 6.1.2 6.1.3 6.1.3 6.2 Windows XP的多媒体功能6.2.1 Windows Media Player多媒体播放器6.2.2 录音机6.3 多媒体信息在计算机中的处  $631$   $632$   $633$   $7$ 7.1 WinRAR7.2 7.2.1 7.2.2 7.3 7.3 8 Internet 8.1 1 1 8.1.2 to 8.1.2 to 8.1.2 to 8.1.2 to 8.1.2 to 8.1.2 to 8.1.2 to 8.1.2 to 8.1.2 to 8.1.2 to 8.1.2 to 8.1.2 to 8.1.2 to 8.1.2 to 8.1.2 to 8.1.2 to 8.1.2 to 8.1.2 to 8.1.2 to 8.1.2 to 8.1.2 to 8.1.2 to 8.1.3 8.1.4 8.1.5 8.1.6 介质8.1.7 局域网的定义与特点8.1.8 网络操作系统8.2 Internet应用概述8.2.1 Internet基本概念8.2.2 Internet 8.2.3 Web 8.2.4 8.2.5 Internet 8.3 8.3.1 Web 8.3.2 Web 8.3.3 8.4 8.41  $842$   $843$   $843$   $843$ 8.5.1 8.5.2 8.6 8.6.1  $862$  8.63 8.64 extended at  $8.63$ 

 $<<$  the set of  $>>$ 

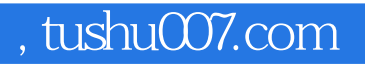

 $:\!\!$  Windows XP+Office(2003 $\;$ )

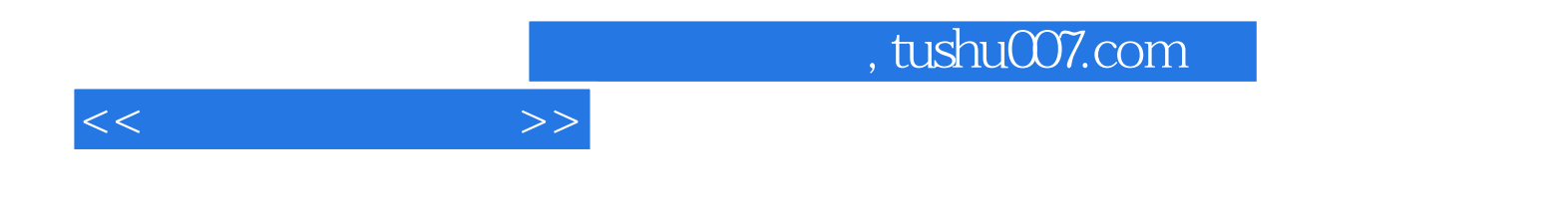

本站所提供下载的PDF图书仅提供预览和简介,请支持正版图书。

更多资源请访问:http://www.tushu007.com